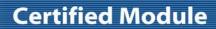

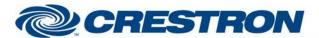

Partner: Polycom

Model: SoundStructure Device Type: DSP

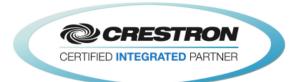

| GENERAL INFORMATIO          | N                                                                                                    |
|-----------------------------|----------------------------------------------------------------------------------------------------|
| SIMPLWINDOWS NAME:          | Polycom SoundStructure Feedback Processor v2.1                                                                                                    |
| CATEGORY:                   | Conferencing                                                                                                    |
| VERSION:                    | 2.1                                                                                                    |
| SUMMARY:                    | This module will control a matrix cross point on the Polycom SoundStructure.                                                                                                    |
| GENERAL NOTES:              | This module provides initial feedback processing. The module will not work unless the Initialize input is pulsed. Initializing will cause the feedback processor module to send a command to each output on the module. A control module connected to that input would respond with the virtual channel name for that control module. After this process is complete, this module will check each response from the SoundStructure for the virtual channel name. The response will then be sent to the output for the control module controlling that virtual channel.  If you need more than 100 control modules, you may use more than one Feedback processor module in your program.  NOTE: POLYCOM RECOMMENDS END-USER VOLUME ADJUSTMENTS TO INPUTS AND OUTPUTS SHOULD BE PERFORMED WITH THE FADER CONTROLS AS SHOWN IN THE BASIC MODULE.  INPUT AND OUTPUT GAIN CONTROLS FOUND ON THE ADVANCED MODULE SHOULD ONLY BE USED TO SET THE APPROPRIATE GAIN OR ATTENUATION REQUIRED TO BE COMPATIBLE WITH THE ELECTRICAL SIGNAL LEVELS COMING FROM ANY EXTERNAL EQUIPMENT (SUCH AS MICROPHONES, AMPLIFIERS, ETC.) THAT ARE CONNECTED TO THE SOUNDSTRUCTURE DEVICE. THE INPUT AND OUTPUT GAINS SHOULD BE SET DURING THE ROOM INSTALL PROCESS USING THE SOUNDSTRUCTURE STUDIO DESIGN SOFTWARE THAT IS SHIPPED WITH THE PRODUCT AND AVAILABLE FROM POLYCOM'S WEBSITE. |
|                             | END-USER ADJUSTMENTS OF THE INPUT AND OUTPUT GAIN SETTINGS AFTER INSTALLATION ARE NOT REQUIRED.                                                                                                    |
| CRESTRON HARDWARE REQUIRED: | C2I-COM6, C2COM-2/3, C2ENET-1/2, C2I-MC3-COM2-232, C2I-MC3ENET-1                                                                                                    |
| SETUP OF CRESTRON HARDWARE: | RS232 Baud: 9600 Parity: None Data Bits: 8 Stop Bits: 1 TCP/IP: Port: 52774                                                                                                    |
| VENDOR FIRMWARE:            | 1.6.0-Beta2                                                                                                    |
| VENDOR SETUP:               | The Polycom SoundStructure must have a program loaded. The virtual channel names from that program must be entered in the parameter fields on the control modules.                                                                                                    |

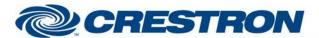

Partner: Polycom

Model: SoundStructure Device Type: DSP

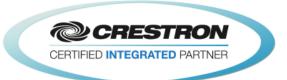

CABLE DIAGRAM: CNSP-121

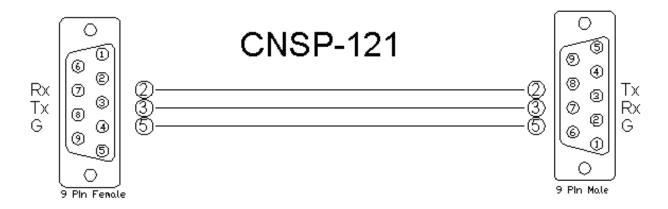

| CONTROL:             |   |                                                                                                    |
|----------------------|---|----------------------------------------------------------------------------------------------------|
| Initialize           | D | Pulse to start the initialization process. This will get the virtual channel names for all connected control modules.    |
| From_Device\$        | S | Serial signal to be routed from a 2-way serial com port or a TCP/IP Client.                                              |
| Virtual_Name_In _*\$ | S | Serial signal from the Virtual_Name_Out\$ output of the control modules. There should be one module connected per input. |

| FEEDBACK:                  |   |                                                                                                    |
|----------------------------|---|----------------------------------------------------------------------------------------------------|
| To_Preset_Modules\$        | S | Serial signal to be routed to any Run Preset modules in the program. This may be connected to more than one Run Preset module if needed. |
| To_Virtual_Name_*_Module\$ | S | Serial signal to be routed to the From_Processor\$ input on the control modules. There should be one module per connected input.         |

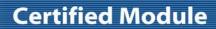

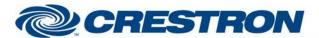

Partner: Polycom

Model: SoundStructure Device Type: DSP

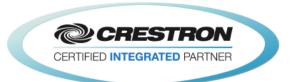

| TESTING:                         |                                                                                                    |  |
|----------------------------------|----------------------------------------------------------------------------------------------------|--|
| OPS USED FOR TESTING:            | PRO2: 4.003.0015<br>MC3: 1.003.0008                                                                                                    |  |
| SIMPL WINDOWS USED FOR TESTING:  | 4.03.20                                                                                                    |  |
| DEVICE DB USED FOR TESTING:      | 73.05.002.00                                                                                                    |  |
| CRES DB USED FOR TESTING:        | 55.00.011.00                                                                                                    |  |
| SYMBOL LIBRARY USED FOR TESTING: | 985                                                                                                    |  |
| SAMPLE PROGRAM:                  | Polycom SoundStructure v2.1 Demo                                                                                                    |  |
| REVISION HISTORY:                | V. 1.0 – Original Release                                                                                                    |  |
|                                  | V. 1.1 – Added level maximum and minimum feedback from the Polycom. These values are used to adjust the scale of the bar graph and prevent ramping beyond these points. Removed the maximum and minimum parameter fields on the module. |  |
|                                  | V. 1.2 – Created separate basic and advanced controls. The basic controls do not offer control of the Level. Polycom recommends using the basic modules to control the SoundStructure.                                                  |  |
|                                  | V. 2.0 – Now 3-Series compatible. Improved performance by reducing extraneous find() calls. Added logic to handle virtual names containing double quote characters by escaping them with a backslash.                                   |  |
|                                  | V. 2.1 – Incorporated 3-series best practices as needed in all Simpl+.                                                                                                    |  |